, tushu007.com

 $<<$ Windows 9x/2000/XP $>$ 

<<Windows 9x/2000/XP >>

- 13 ISBN 9787115107794
- 10 ISBN 7115107793

出版时间:2004-1-1

作者:徐雁生,吉文华,章捷

页数:271

字数:424000

extended by PDF and the PDF

http://www.tushu007.com

### , tushu007.com

## $<<$ Windows 9x/2000/XP $>$

#### Windows 98/Me/NT/2000/XP

全书分为3篇共8章,第1-3章为基础篇,包括注册表综述、注册表结构组成与剖析、注册表备份与恢复  $4-5$  $6-8$ 

 $N$ indows

# $<<$ Windows 9x/2000/XP $>$

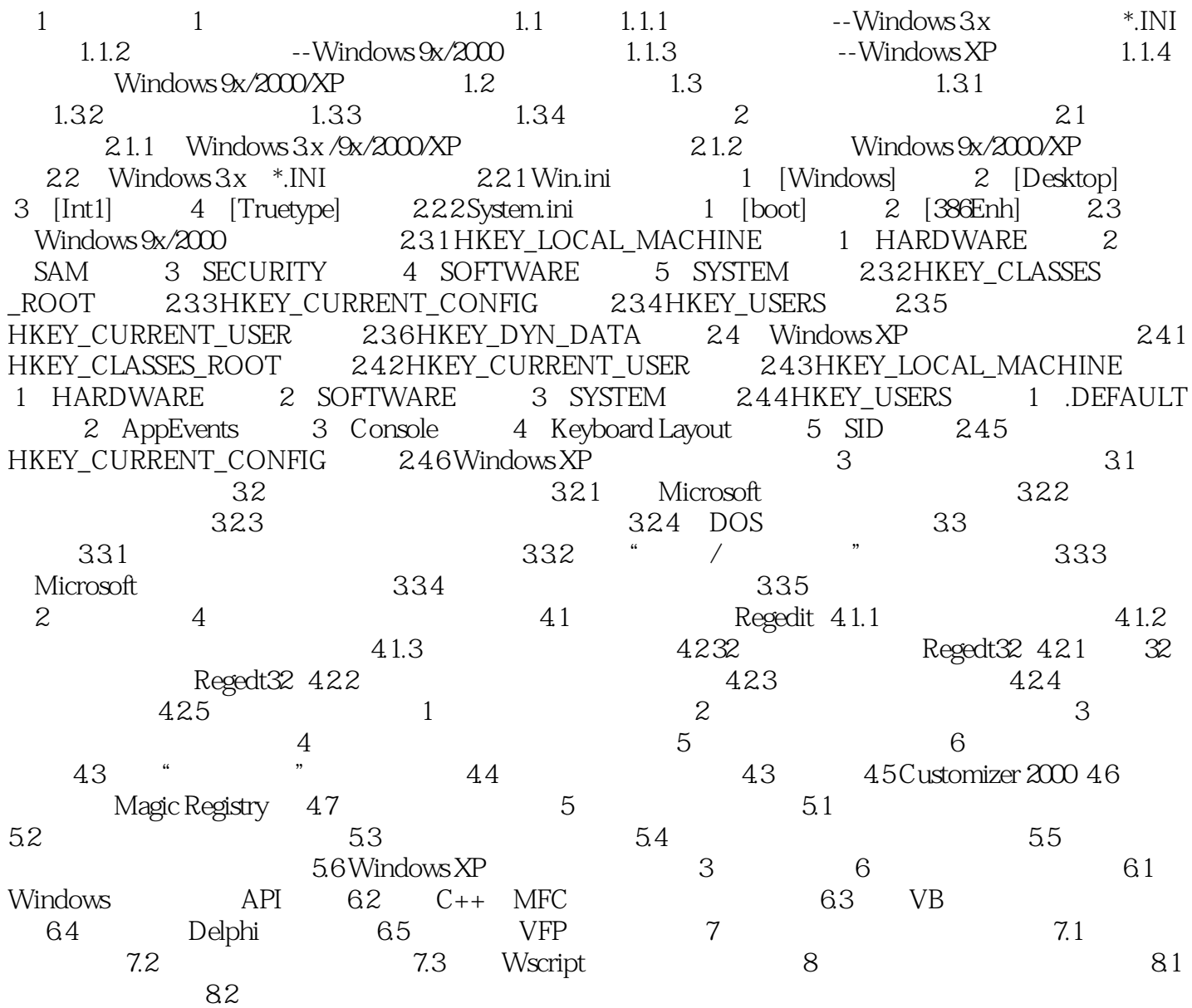

## , tushu007.com

## $<<$ Windows 9x/2000/XP $>$

本站所提供下载的PDF图书仅提供预览和简介,请支持正版图书。

更多资源请访问:http://www.tushu007.com